The Dereference Operator

The Indirection Operator

Delroy A. Brinkerhoff

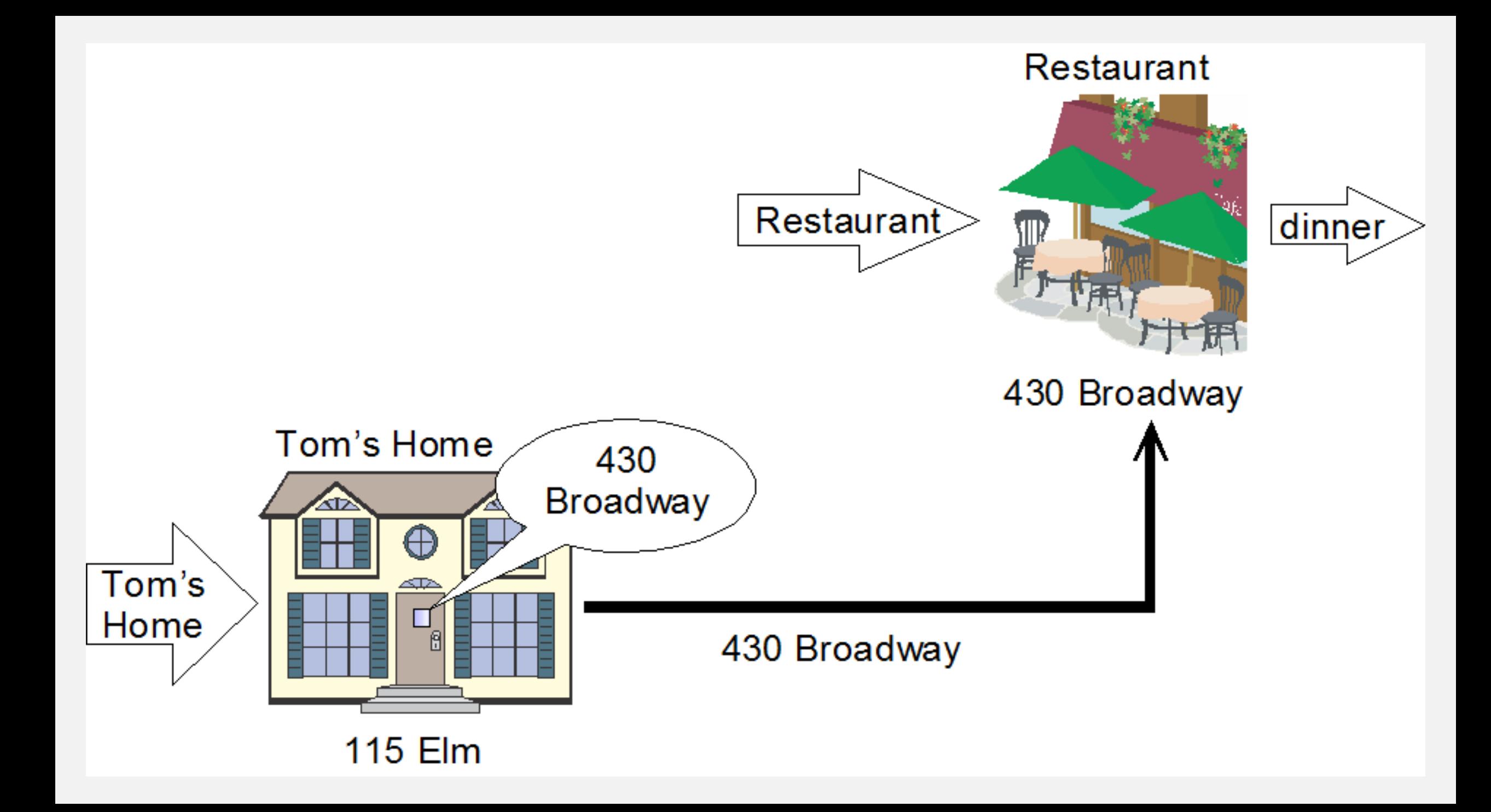

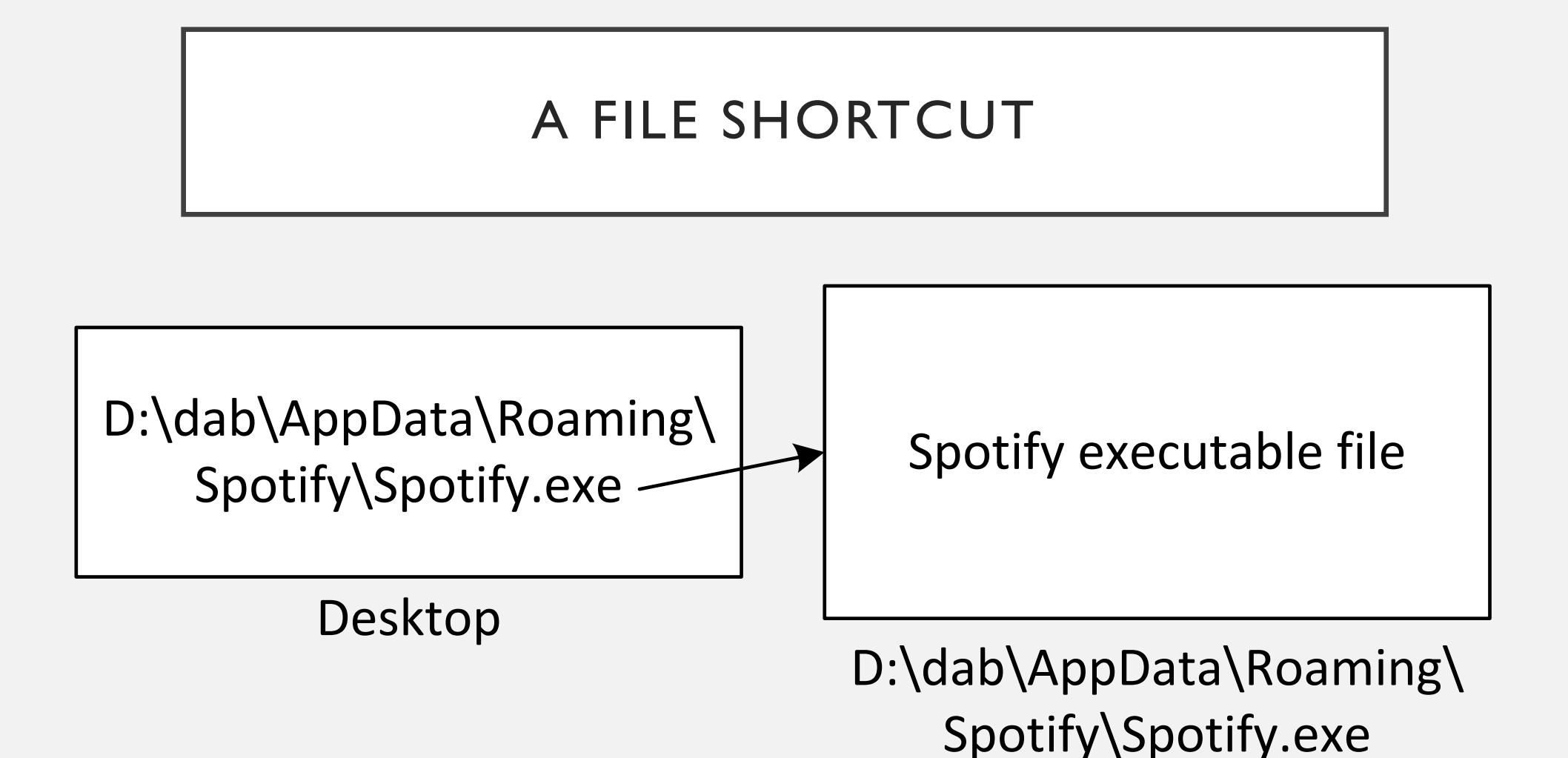

 $\mathbf{i}$ 

int i; // restaurant

0x0a000010

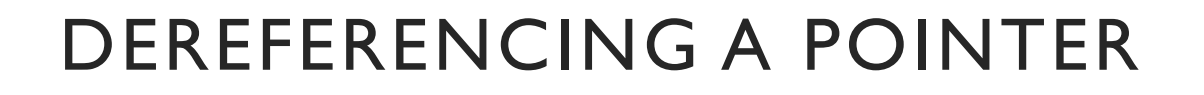

int i; // restaurant int\* p; // Tom's house

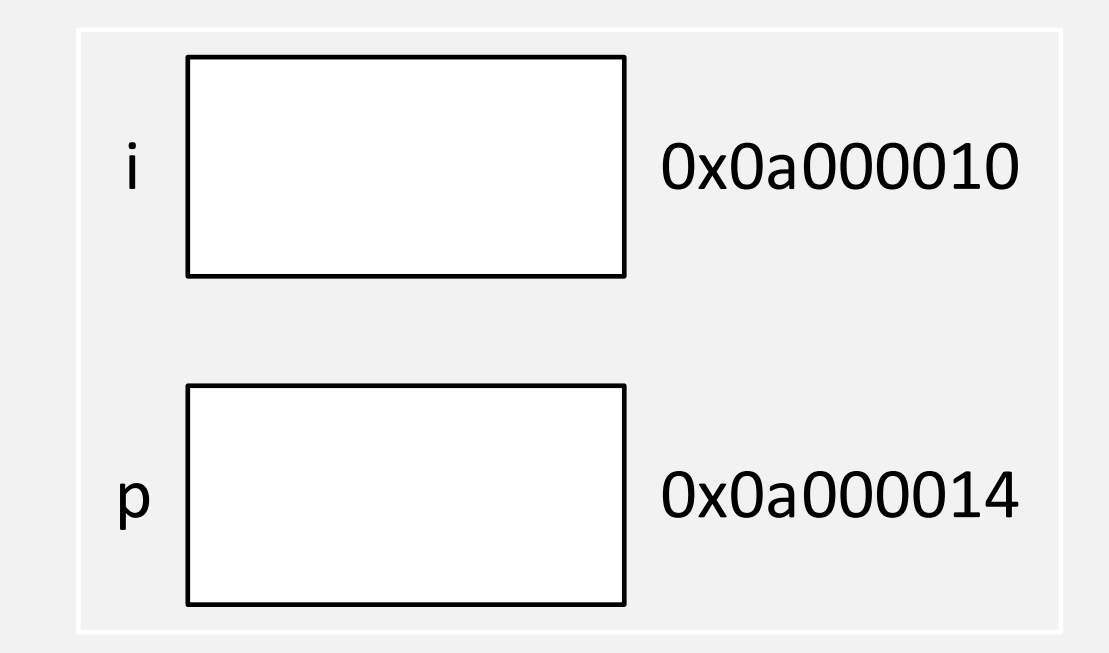

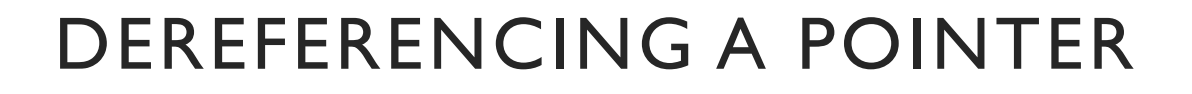

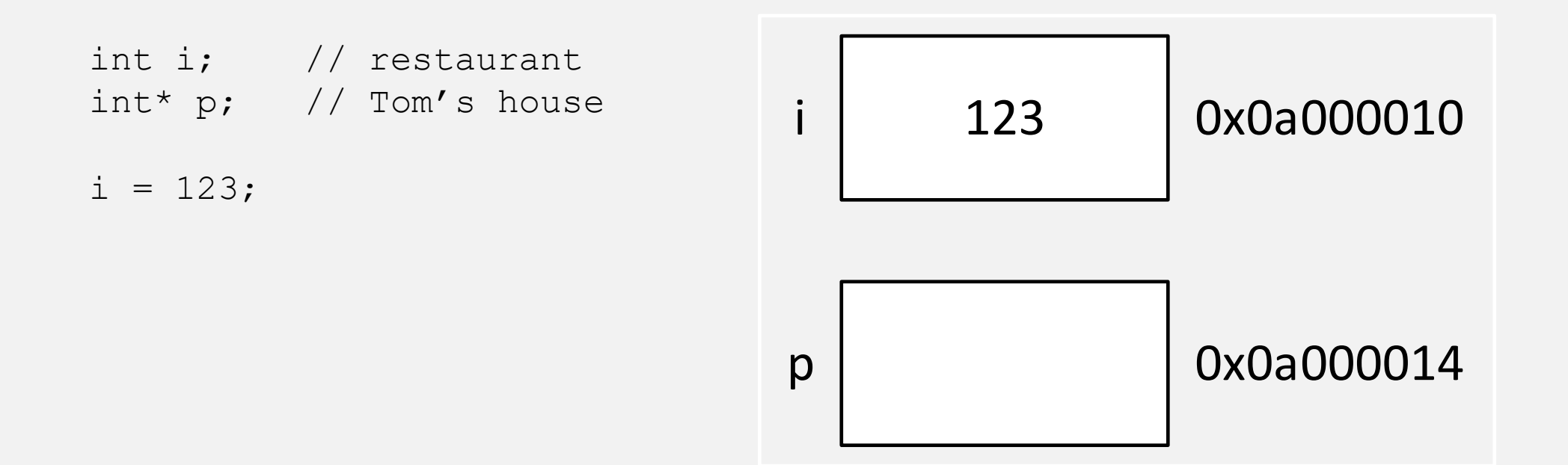

int i; // restaurant int\* p; // Tom's house

$$
i = 123;
$$
  

$$
p = \&i
$$

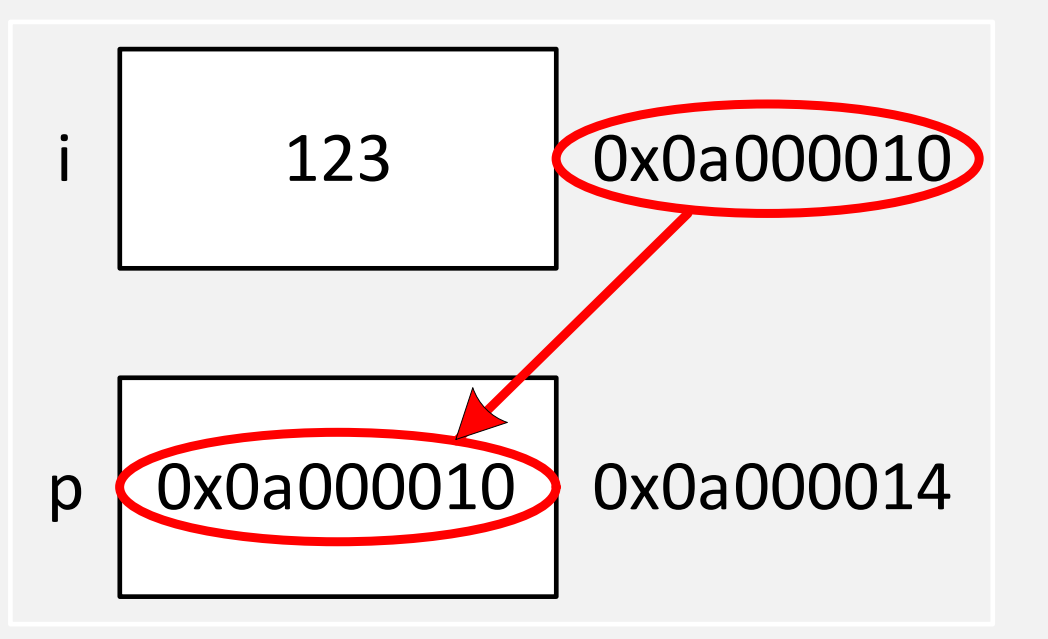

int i; // restaurant int\* p; // Tom's house

$$
i = 123;
$$
  

$$
p = \&i
$$

cout << \*p << endl;

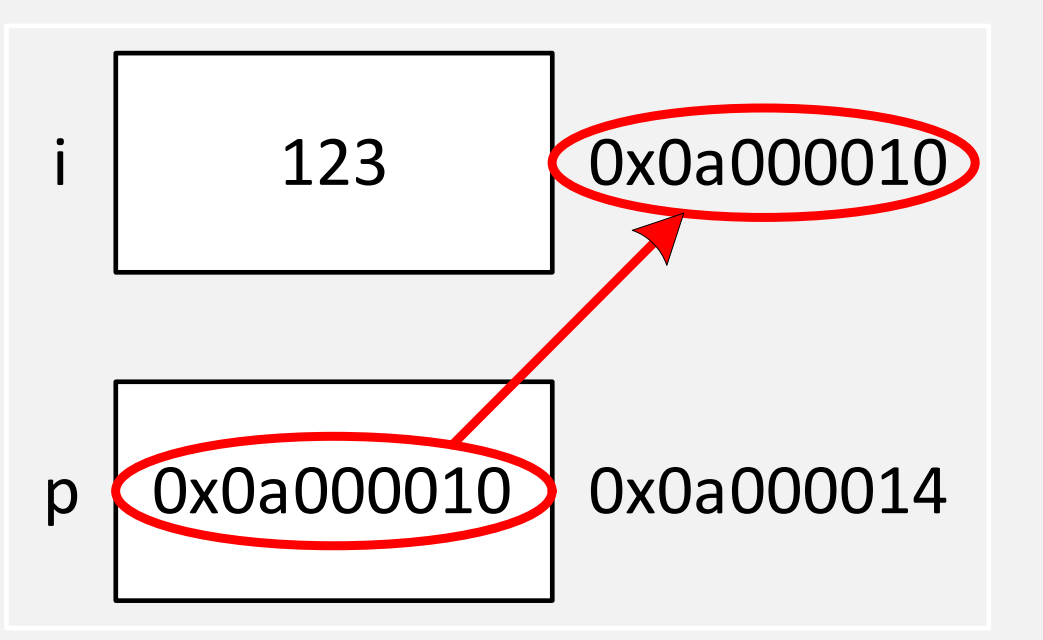